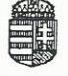

## Mezőgazdasági Szakigazgatási Hivatal Központ

Central Agricultural Office 1024 Budapest, Keleti Károly u. 24. Tel: 1/336-9100; Fax: 1/336-9099

## Növénytermesztési és Kertészeti Igazgatóság

Directorate of Plant Production and Horticulture Tel: 1/336-9115: Fax: 1/336-9011

Iktatószám: 1004641044 Tárgy: F6019 - Határozat újabb fajtafenntartó bejegyzéséről Előadó: Fóriné Németh Ildikó Ügyszám: 1003236641

Oldal:  $1 / 2$ 

**Civis Seed Kft.** Debrecen Déli sor 29. 4031

## Határozat

 $A(z)$ 

166562 (azonosító számú), (nevű) Civis Seed Kft. 4031 Debrecen Déli sor 29. (székhely/lakhely) ügyfelet

 $a(z)$ 

Zöldborsó, Pisum sativum L. sensu lato rendszertani besorolású, 123460 azonosító számú,

Spring fajtanevű fajta

új fajtafenntartójaként a Fajtaminősítő Bizottság állásfoglalása alapján - nyilvántartásba veszem.

Jelen határozat ellen annak kézbesítésétől számított 15 napon belül a Földművelésügyi és Vidékfejlesztési Minisztériumhoz címzett, de hatóságomhoz benyújtott fellebbezésnek van helye, amelynek illetéke 5.000,-forint.

## Indokolás

Döntésem a közigazgatási hatósági eljárás és szolgáltatás általános szabályairól szóló 2004. évi CXL. törvény (a továbbiakban: Ket.) 71-74. §-án 82. §-án, valamint a növényfajták állami elismeréséről, valamint a szaporítóanyagok előállításáról és forgalomba hozataláról szóló 2003. Évi LII: törvény 10., 14. § (3) bekezdése alapján, miszerint ha az állami elismerésben részesített növényfajta fenntartására újabb fajtafenntartó támaszt igényt, akkor azt a minősítő intézethez be kell jelenteni, és a minősítő intézet a Fajtaminősítő Bizottság állásfoglalása alapján jegyzi be az újabb fajtafenntartót, valamint a növényfajták állami elismeréséről szóló 40/2004. (IV.7.) FVM rendelet 26. §-ának (5) bekezdése alapján hoztam meg, mely kimondja, hogy a minősítő intézet az összehasonlító vizsgálat eredményei szerint az újabb fajtafenntartó által előállított és a fajta referenciagyűjteményben elhelyezett eredeti szaporítóanyag tételből felnevelt növény fajtaleírása azonos, akkor az újabb fajtafenntartó a nyilvántartásba bevezethető.

Hatásköröm és illetékességem a növényfajták állami elismeréséről, valamint a vetőmagvak és vegetatív szaporítóanyagok előállításáról és forgalmazásáról szóló 2003. évi LII. törvényen, valamint a Mezőgazdasági Szakigazgatási Hivatal létrehozásáról és működéséről szóló 274/2006. (XII.23.) Korm. rendeleten alapszik.

A fellebbezés lehetőségét a közigazgatási hatósági eljárás és szolgáltatás általános szabályairól szóló 2004. évi CXL. tv. 98.§ (1) bek., 99.§ (1) bek., 102.§ (1) bek., 108. § (1) bekezdése alapján biztosítottam, az illeték mértéke az 1990. évi XCIII. tv. 29.§ (2) bekezdésén alapul.

Budapest, 2010.05.13

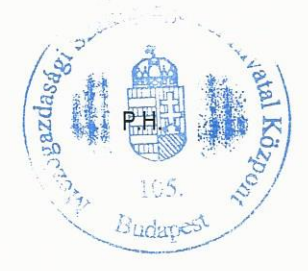

Lajkó Ákos elnökhelyettes az Elnök megbízásából

Kapják:

1. Illetékes partner(ek)

2. MgSzH fajtanyilvántartó

3. MgSzH vetőmagfelügyeleti szakterület